#### **Adobe Photoshop 2022 (Version 23.4.1) keygen generator Activator [Win/Mac]**

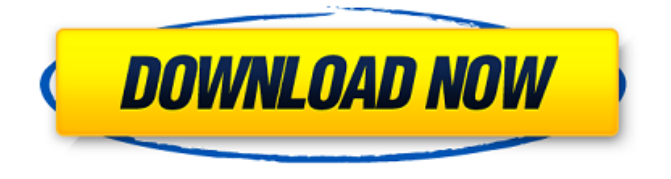

#### **Adobe Photoshop 2022 (Version 23.4.1) Crack+ Registration Code Free Download [March-2022]**

Add buttons such as Lasso and Magic Wand Tools to the Image/Layers panel to speed up your editing. ( \_Photoshop CS5 for a complete beginner  $\otimes$  by Paul Ballew ) Work with layers. ( \_Photoshop CS5 for a complete beginner ® by Paul Ballew ) Build a simple scene, such as a garden, and decorate it with layers. ( Photoshop CS5 for a complete beginner  $\otimes$  by Paul Ballew ) Create color gradients

and layer styles for aesthetic effects. ( \_Photoshop CS5 for a complete beginner ® by Paul Ballew ) Use the Pen tool to draw around elements in an image. ( Photoshop CS5 for a complete beginner\_ ® \_by \_\_ Paul Ballew ) Edit images. ( Photoshop CS5 for a complete beginner  $\otimes$  by Paul Ballew ) Photoshop is much more than you need to start your digital life. Photoshop is an amazingly powerful tool to learn on your own, and as you become proficient, other software becomes less important. You can literally design any type of image you can imagine! One of the most basic and accessible uses of Photoshop is working with text. If you can print something to a piece of paper, Photoshop can turn it into a file. The simplest way to work with text is to use the Text tool in Photoshop. When you start typing, Photoshop generates a text box that you can drag across an image. You can customize

the position, orientation, and font type of the text box. You can then manipulate the selected text with the Select tool or by using the text tools in the Toolbox (the latter of which are covered in Chapter 5). The program works best with clear, sharp text. It does not handle textured, blurry, or organic images well.

#### **Adobe Photoshop 2022 (Version 23.4.1) [Mac/Win]**

Elements is free on the Apple App Store but not on Google Play Store (for mobile devices). Here you will find the link to download it for Windows or Mac. Few years ago Adobe introduced a new version: "Photoshop Creative Cloud", under a subscription service. Here you can find more information about it. We will also show you how to use Photoshop for Windows, macOS or Linux. How to install a non-public macOS application You can install an application, which is not provided by

Apple, using an alternative channel. Visit the site with the application page. Download the installer file Visit the official Adobe App store page of the application Download the application from the official store page. The file is named after the application name and it has a.pkg extension. Open the.pkg package Open the.pkg package to view the installer contents: Now, install the application from the installer file: Additional information Use the Feature Guide to find your way around the keyboard shortcuts. To see keyboard shortcuts for a specific application, activate the "Show and hide controls" option from the menu bar. Activate the "Show and hide controls" option in the menu bar. Use the Option menu to enable/disable the Quick Edit feature. You need to type ,.Elements and the full path to launch Elements (without.Elements). Move the mouse and click the right mouse button to activate the shortcut menu,

which contains the following commands: Import - to import a new image; Save - to save an image file; Print - to print an image; Reset - to reset the settings of the selected image; Layer - to enable or disable the Layers feature; White Balance - to change the white balance; Automatic to enable/disable the Auto detection and exposure features; Color Balance to change the colors in the selected image; Sepia Tone - to apply a sepia tone; Sketch - to apply a sketch effect; Effects - to activate the 12 effects you can apply to the selected image; Adjustment Brush - to activate the Adjustment Brush; Brushes - to activate the available Brush types; Gradient Map - to activate the Gradient Map; 388ed7b0c7

#### **Adobe Photoshop 2022 (Version 23.4.1) Crack+**

Evaluation of corneal epithelial permeability in different subcellular compartments. The in vivo measurement of corneal epithelial permeability (P(app)) has been performed using three different approaches: the conventional method (in mice), a method based on an effortless procedure (in rabbits), and a second method based on transepithelial dyes (TEER) (in rats). Mouse corneas were obtained from both eyes of 4-, 6-, and 8-week-old animals. Rabbit corneas were obtained from the central cornea of each eye. The cornea was incubated in a cellculture medium (CM) or in a solution containing the slow-permeable tracers Lucifer yellow (LY) and crescentic polyester. Mouse corneas incubated with cells showed a permeability of 240+/-31 for LY and 93+/-37 for

# crescentic polyester, which is

comparable with the permeability of the epithelium in the in vivo study (about 400-600). Corneas incubated in the medium alone showed a permeability of 330+/-48 for LY and 227+/-57 for crescentic polyester. In the case of rabbits, the permeabilities of LY and crescentic polyester were  $95+/-26$  and  $44+/-15$ , respectively. The P(app) of rabbit epithelium was about twofold higher in comparison with mice. Rat epithelium revealed a permeability of 67+/-5 for LY and 48+/-8 for crescentic polyester, a similar permeability to rabbit epithelium (P(app)=61 and 40, respectively). TEER values of mammalian corneas were compared in vitro and in vivo, showing that at any TEER level, the P(app) for LY was about tenfold higher than the P(app) for crescentic polyester. These results suggested that rat corneal epithelial permeability for LY was greater than

that for crescentic polyester. The permeability coefficients for LY and crescentic polyester in rabbits were consistent with the permeability ratios P(app) (LY/LY)/P(app) (LY/crescentic polyester) reported in humans (about 2:1). This suggests that the rabbit corneal epithelium can be considered to be comparable to that of humans. The possible mechanisms and interpretations of the results are discussed.

### **What's New in the Adobe Photoshop 2022 (Version 23.4.1)?**

Interim Report I hope some of you are enjoying new new data about the problem with the paper labels that makes it impossible to print a five million record book! Five hundred thousand records have already been received on these labels. The outcome of the letter-writing campaign from readers is still unknown. If you have

sent a letter, and have not heard from us, please try again, as we still have not received a response from Amazon. At this point it is a fifty fifty proposition. Send a second letter if you have not heard from us in a few days. We are doing our best to get these labels off shelves as fast as possible. But we need your help. When Amazon is only selling music, movies, and books, maybe they will find it feasible to stop using paper labels. Only one part of the problem is due to a technical solution. The other part is Amazon's greed for yet another profit, and an increasing ability to control information. Paper labels are wrong for Amazon to use, since the label is information in a book, and Amazon has the power to control information. The physical book is the information. When Amazon is only selling music, movies, and books, maybe they will find it feasible to stop using paper labels. Only one part of the problem is due to

## a technical solution. The other part is Amazon's greed for yet another profit,

and an increasing ability to control information. Good! I agree that Amazon should stop using paper labels on books, CDs and DVDs. It's a terrible long term solution, and I'm glad there is a technical solution. However, I am not sure how you can credibly claim that the problem is due to Amazon's "greed." Of course you are probably referring to the way in which they can destroy the economic and cultural value of the book, CD, or movie, simply by limiting access to it. It would be a great idea if we can find some way to get more people to write to Amazon and ask them to stop selling these in their stores.-- | A variant of the @monoid@ functor (@Monoid@) with a -- method 'plus' for mixtures. This variant is useful for -- displaying a message after a mixture. -- -- It is the most general variant that allows the monoid to have -- an identity; the

### variant without an identity is called @Equiv@.

#### **System Requirements:**

[ Edit ] The best method to determine if your computer can run a game is to compare the minimum system requirements posted by a game's publisher with your personal system specs. Make a list of all the features that your computer doesn't have, and try to find a game that can be played on your system. If your system meets or exceeds these requirements, you can rest assured that the game will run smoothly. If your system lacks features like the following, you may encounter some performance issues: [ Main ] Minimum System Requirements [2] Windows NT

<http://jayaabadiexpress.com/?p=1883> [https://www.naethompsonpr.com/wp](https://www.naethompsonpr.com/wp-content/uploads/2022/07/Adobe_Photoshop_2022_Version_2341.pdf)[content/uploads/2022/07/Adobe\\_Photoshop\\_2022\\_Version\\_2341.pdf](https://www.naethompsonpr.com/wp-content/uploads/2022/07/Adobe_Photoshop_2022_Version_2341.pdf) [https://phukienuno.com/adobe-photoshop-2021-version-22-0-1-keygen](https://phukienuno.com/adobe-photoshop-2021-version-22-0-1-keygen-free-registration-code-download-for-windows-latest-2022/)[free-registration-code-download-for-windows-latest-2022/](https://phukienuno.com/adobe-photoshop-2021-version-22-0-1-keygen-free-registration-code-download-for-windows-latest-2022/) [https://fystop.fi/adobe-photoshop-cs6-keygen-crack-setup-free](https://fystop.fi/adobe-photoshop-cs6-keygen-crack-setup-free-download-for-pc-april-2022/)[download-for-pc-april-2022/](https://fystop.fi/adobe-photoshop-cs6-keygen-crack-setup-free-download-for-pc-april-2022/) <http://kiraimmobilier.com/?p=36472> [https://abwabnet.com/photoshop-2021-version-22-1-1-serial-key-with-](https://abwabnet.com/photoshop-2021-version-22-1-1-serial-key-with-registration-code-free-pc-windows-2022/) [registration-code-free-pc-windows-2022/](https://abwabnet.com/photoshop-2021-version-22-1-1-serial-key-with-registration-code-free-pc-windows-2022/) <https://wakelet.com/wake/QzjQxQsdtvokEDzC9tquq> [https://wetraveleasy.com/2022/07/05/adobe-photoshop-cc-activation](https://wetraveleasy.com/2022/07/05/adobe-photoshop-cc-activation-free-download/)[free-download/](https://wetraveleasy.com/2022/07/05/adobe-photoshop-cc-activation-free-download/) [http://contabeissemsegredos.com/adobe-photoshop-cc-2019-crack-with](http://contabeissemsegredos.com/adobe-photoshop-cc-2019-crack-with-serial-number-free-download/)[serial-number-free-download/](http://contabeissemsegredos.com/adobe-photoshop-cc-2019-crack-with-serial-number-free-download/) <http://ibpsoftware.com/?p=8404> <http://advantageequestrian.com/?p=9483> <http://www.techclipse.com/?p=26347> <https://ogledalce.ba/wp-content/uploads/2022/07/wakeqyn.pdf> [https://kitchenwaresreview.com/photoshop-2021-version-22-4-crack](https://kitchenwaresreview.com/photoshop-2021-version-22-4-crack-mega-latest/)[mega-latest/](https://kitchenwaresreview.com/photoshop-2021-version-22-4-crack-mega-latest/) <https://maturesensual.sexy/wp-content/uploads/2022/07/zilikai.pdf> [https://gembeltraveller.com/adobe-photoshop-2021-version-22-2-univer](https://gembeltraveller.com/adobe-photoshop-2021-version-22-2-universal-keygen-with-serial-key-free-download/) [sal-keygen-with-serial-key-free-download/](https://gembeltraveller.com/adobe-photoshop-2021-version-22-2-universal-keygen-with-serial-key-free-download/) [http://contabeissemsegredos.com/photoshop-2021-version-22-5-1-nulle](http://contabeissemsegredos.com/photoshop-2021-version-22-5-1-nulled-free-download-2022/) [d-free-download-2022/](http://contabeissemsegredos.com/photoshop-2021-version-22-5-1-nulled-free-download-2022/) <https://trello.com/c/VG37SE1F/79-photoshop-2020-for-pc-final-2022> <https://www.prodalhy.com/wp-content/uploads/2022/07/clecha.pdf> [https://chickenrecipeseasy.top/wp](https://chickenrecipeseasy.top/wp-content/uploads/2022/07/Photoshop_CC_2015_Version_18_Free.pdf)[content/uploads/2022/07/Photoshop\\_CC\\_2015\\_Version\\_18\\_Free.pdf](https://chickenrecipeseasy.top/wp-content/uploads/2022/07/Photoshop_CC_2015_Version_18_Free.pdf) [https://parsiangroup.ca/2022/07/adobe-photoshop-2021-version-22-3-jb](https://parsiangroup.ca/2022/07/adobe-photoshop-2021-version-22-3-jb-keygen-exe-full-product-key/)[keygen-exe-full-product-key/](https://parsiangroup.ca/2022/07/adobe-photoshop-2021-version-22-3-jb-keygen-exe-full-product-key/) [https://www.consultingproteam.com/2022/07/05/adobe-photoshop-202](https://www.consultingproteam.com/2022/07/05/adobe-photoshop-2021-version-22-hacked-patch-with-serial-key-free-for-pc-updated-2022/) [1-version-22-hacked-patch-with-serial-key-free-for-pc-updated-2022/](https://www.consultingproteam.com/2022/07/05/adobe-photoshop-2021-version-22-hacked-patch-with-serial-key-free-for-pc-updated-2022/) <http://antiquesanddecor.org/?p=27815> <https://alumbramkt.com/photoshop-cc-2019-version-20-free/> [https://offdq.com/2022/07/05/adobe](https://offdq.com/2022/07/05/adobe-photoshop-2021-version-22-3-1-crack-mega-win-mac-2022-new/)[photoshop-2021-version-22-3-1-crack-mega-win-mac-2022-new/](https://offdq.com/2022/07/05/adobe-photoshop-2021-version-22-3-1-crack-mega-win-mac-2022-new/) [https://www.indiesewhub.com/wp](https://www.indiesewhub.com/wp-content/uploads/2022/07/Adobe_Photoshop_2022_Version_231.pdf)[content/uploads/2022/07/Adobe\\_Photoshop\\_2022\\_Version\\_231.pdf](https://www.indiesewhub.com/wp-content/uploads/2022/07/Adobe_Photoshop_2022_Version_231.pdf) <http://yogaapaia.it/archives/36093> [https://ladykave.com/adobe-photoshop-cc-2015-version-16-keygen](https://ladykave.com/adobe-photoshop-cc-2015-version-16-keygen-generator-activation-key-free/)[generator-activation-key-free/](https://ladykave.com/adobe-photoshop-cc-2015-version-16-keygen-generator-activation-key-free/) [https://www.yapidurealestate.com/adobe](https://www.yapidurealestate.com/adobe-photoshop-2020-version-21-for-windows-updated/)[photoshop-2020-version-21-for-windows-updated/](https://www.yapidurealestate.com/adobe-photoshop-2020-version-21-for-windows-updated/) [http://cpstest.xyz/adobe-photoshop-cc-2015-version-18-download](http://cpstest.xyz/adobe-photoshop-cc-2015-version-18-download-april-2022/)[april-2022/](http://cpstest.xyz/adobe-photoshop-cc-2015-version-18-download-april-2022/)